# Politechnika Krakowska im. Tadeusza Kościuszki

# KARTA PRZEDMIOTU

obowiązuje studentów rozpoczynających studia w roku akademickim 2020/2021

Wydział Mechaniczny

Kierunek studiów: Inżynieria Środków Transportu (zmiana nazwy kierunku na Środki Transportu i Logistyka na drugim stopniu od roku akademickiego 2020/21. Profil: Ogólnoakademicki

Forma sudiów: stacjonarne Kod kierunku: T

Stopień studiów: I

Specjalności: Inżynieria środków transportu przemysłowego

### 1 Informacje o przedmiocie

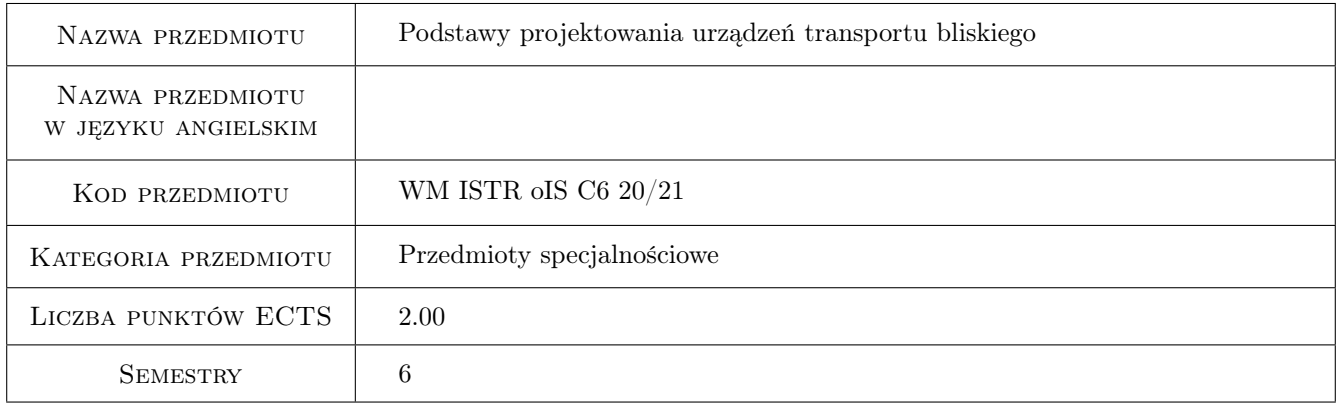

### 2 Rodzaj zajęć, liczba godzin w planie studiów

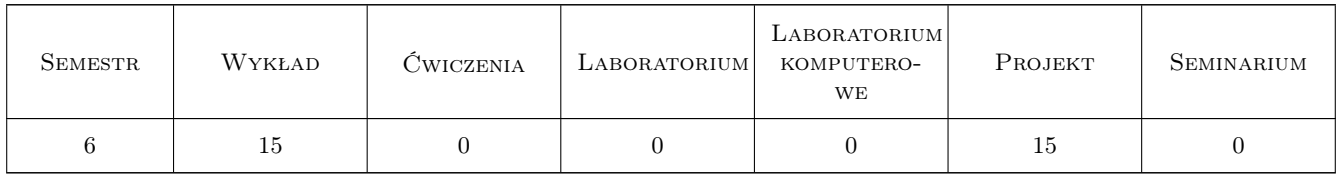

### 3 Cele przedmiotu

Cel 1 Cel przedmiotu 1 Wprowadzenie do zagadnień projektowania i analizy konstrukcji nośnych urządzeń transportu bliskiego

Cel 2 Cel przedmiotu 2 Wprowadzenie do analizy konstrukcji belkowych, ramowych i kratownic

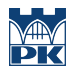

Cel 3 Cel przedmiotu 3 Wprowadzenie do analizy częstości i form drgań własnych konstrukcji

### 4 Wymagania wstępne w zakresie wiedzy, umiejętności i innych kompetencji

- 1 Wymaganie 1 Zaliczone przedmioty: Mechanika ogólna, Wytrzymałość materiałów.
- 2 Wymaganie 2 Podstawy rachunku różniczkowego.

### 5 Efekty kształcenia

- EK1 Wiedza Efekt kształcenia 1 Absolwent zna i rozumie metodykę konstruowania maszyn i urządzeń w zakresie inżynierii mechanicznej
- EK2 Wiedza Efekt kształcenia 2 Absolwent zna i rozumie zasady i metody projektowania konstrukcji maszyn i urządzeń mechanicznych, metody graficznego zapisu konstrukcji, metody opisu geometrii i konstrukcji oraz język rysunku technicznego.
- EK3 Umiejętności Efekt kształcenia 3 Absolwent potrafi dobrać materiał zarówno klasyczny jak i nowoczesny i ocenić jego własności oraz przydatność do przewidzianego zastosowania, w tym określić zachowanie materiału pod wpływem różnego rodzaju obciążeń
- EK4 Umiejętności Efekt kształcenia 4 Absolwent potrafi ocenić istniejące rozwiązania techniczne w zakresie inżynierii mechanicznej, dot. budowy i eksploatacji urządzeń, obiektów lub systemów technicznych oraz ich funkcjonowanie, przydatność i możliwość zastosowania
- EK5 Kompetencje społeczne Efekt kształcenia 5 Jest otwarty na nowe idee, rozumie konieczność ciągłego dokształcania się.

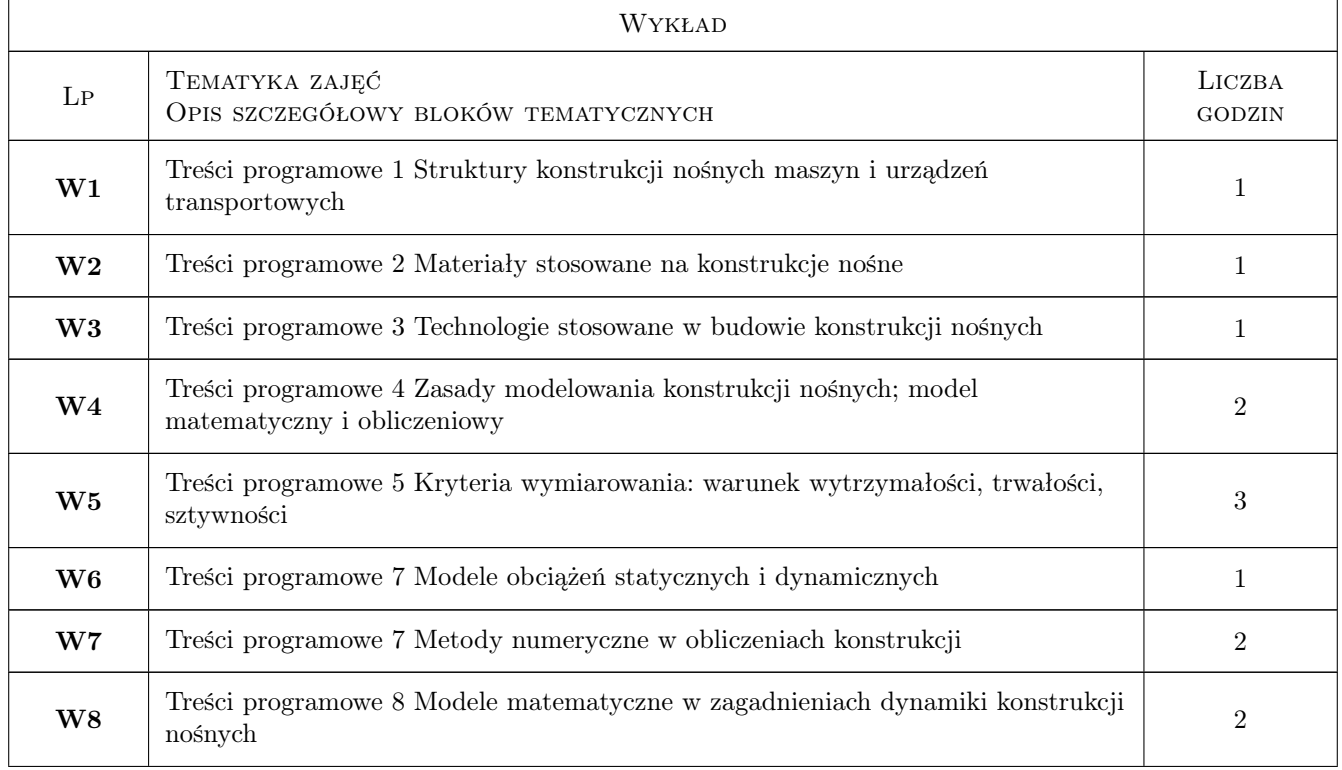

### 6 Treści programowe

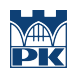

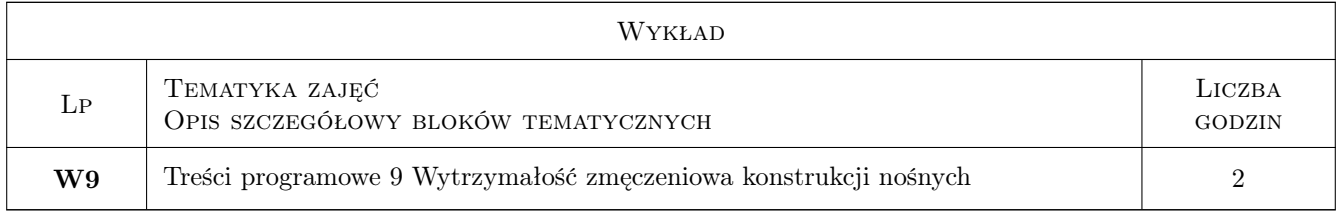

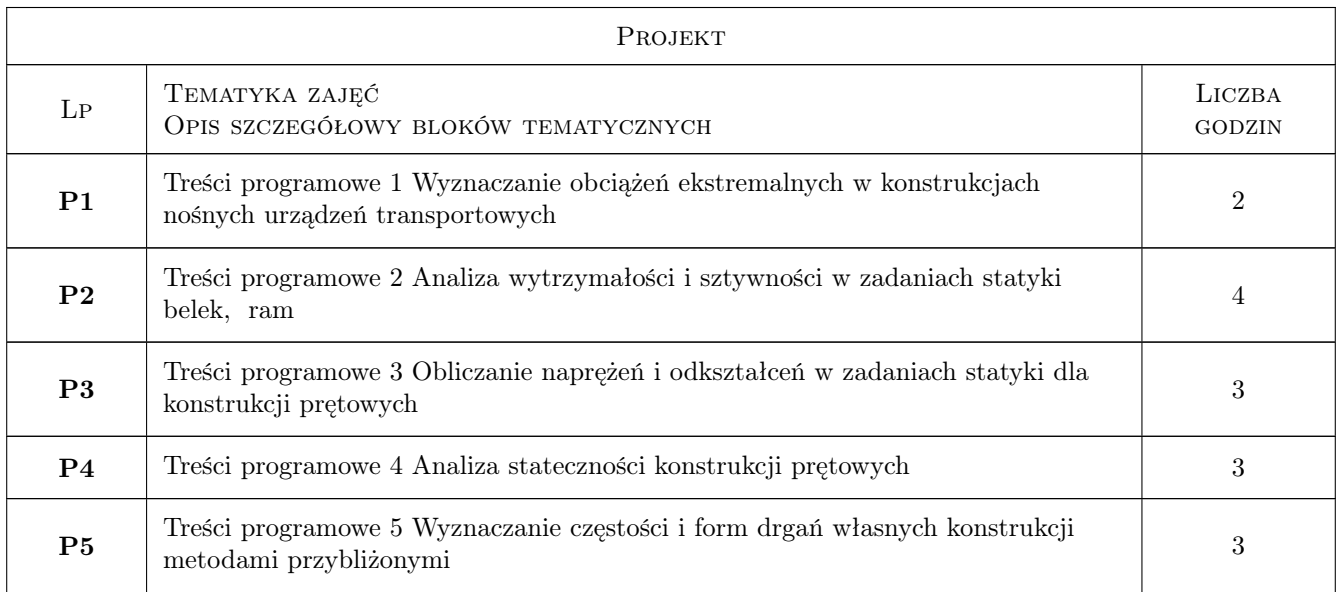

# 7 Narzędzia dydaktyczne

- N1 Narzędzie 1 Wykłady
- N2 Narzędzie 2 Prezentacje multimedialne
- N3 Narzędzie 3 Programy komputerowe
- N4 Narzędzie 4 Zadania tablicowe

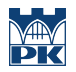

# 8 Obciążenie pracą studenta

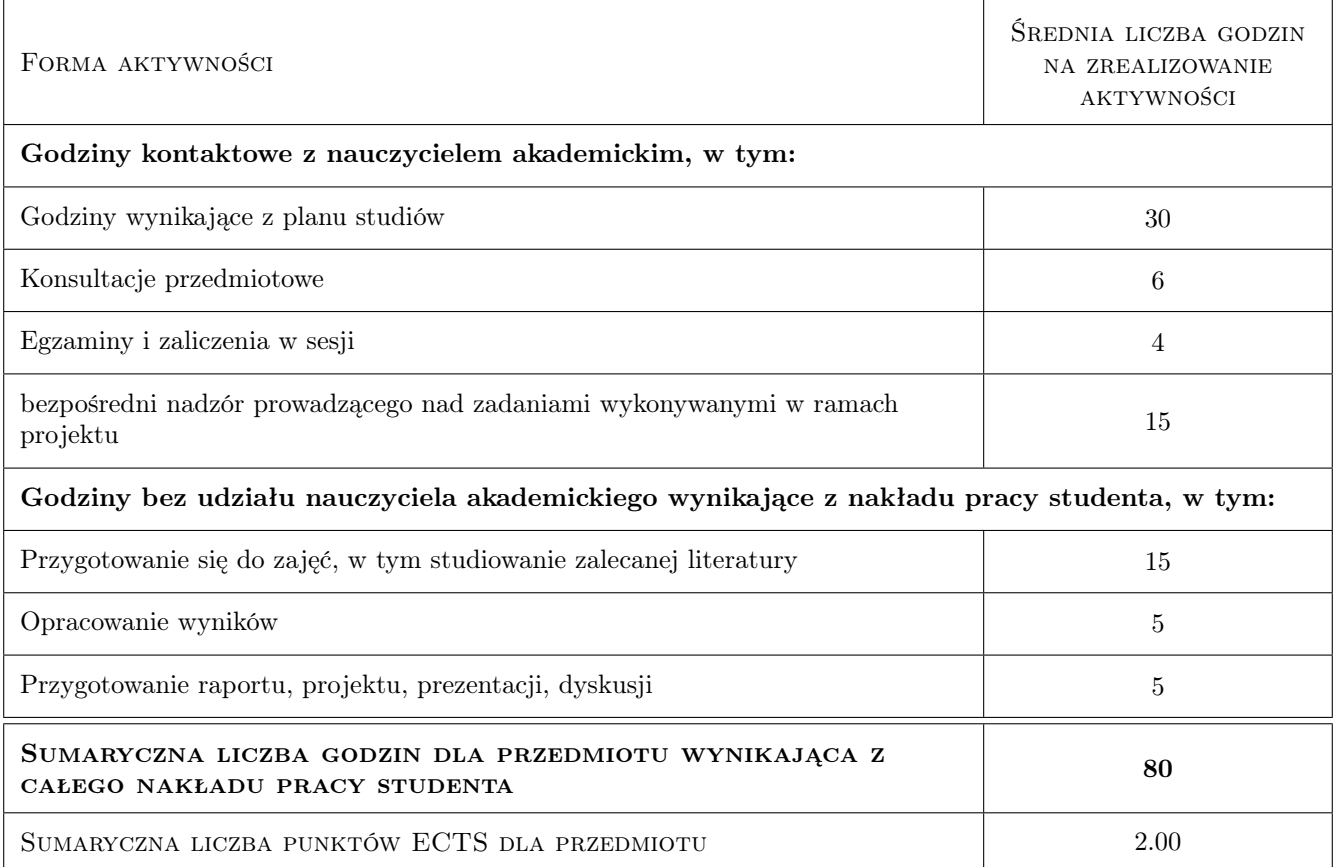

### 9 Sposoby oceny

#### Ocena formująca

- F1 Ocena 1 Zaliczenie każdego z projektów
- F2 Ocena 2 Kartkówki

#### Ocena podsumowująca

P1 Ocena 1 Średnia ważona ocen formujących

#### Warunki zaliczenia przedmiotu

W1 Ocena 1 Zaliczenie projektów

#### Ocena aktywności bez udziału nauczyciela

B1 Ocena 1 Sprawdzenie przygotowania przez odpytywanie na zajęciach projektowych

#### Kryteria oceny

Efekt kształcenia 1

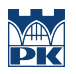

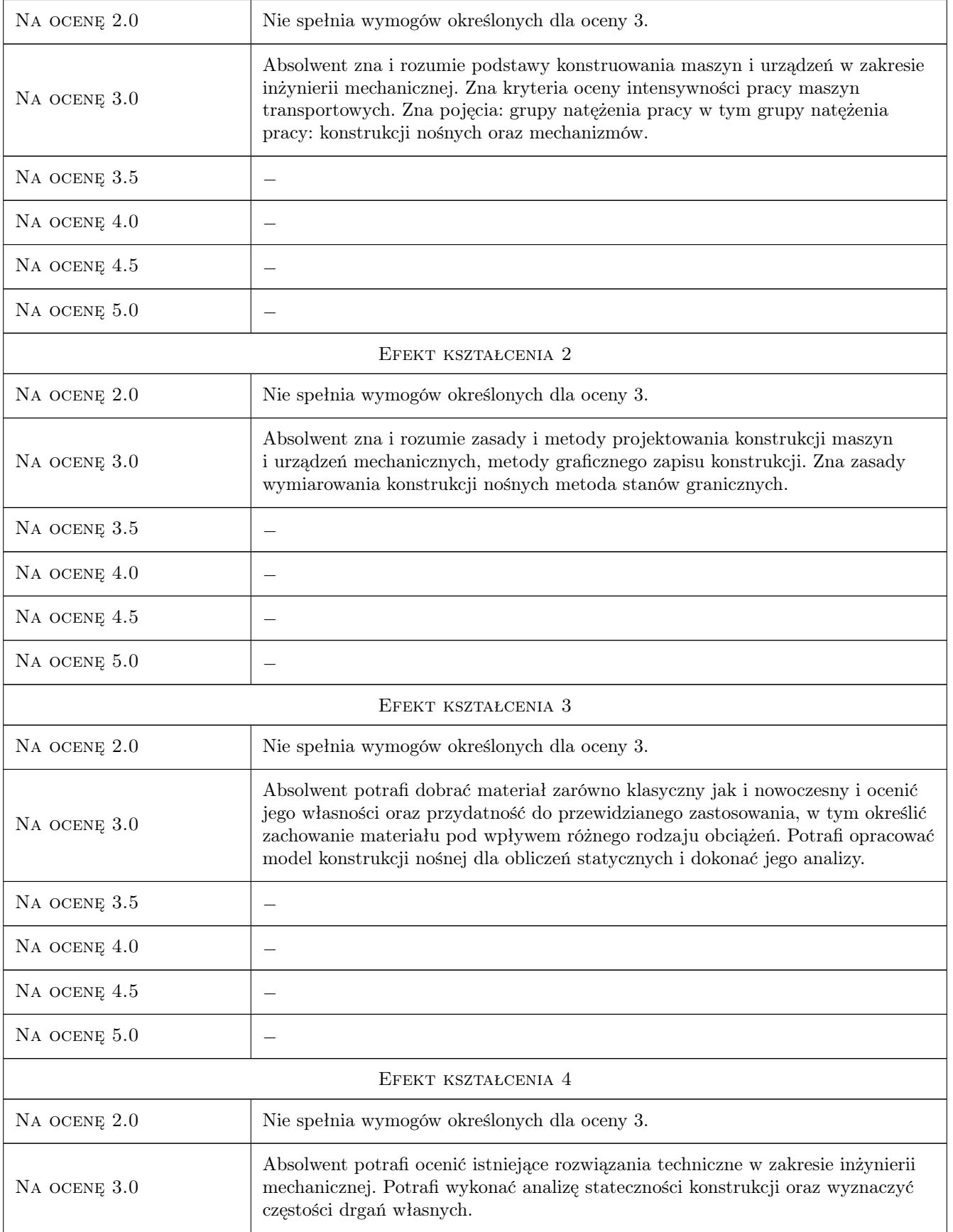

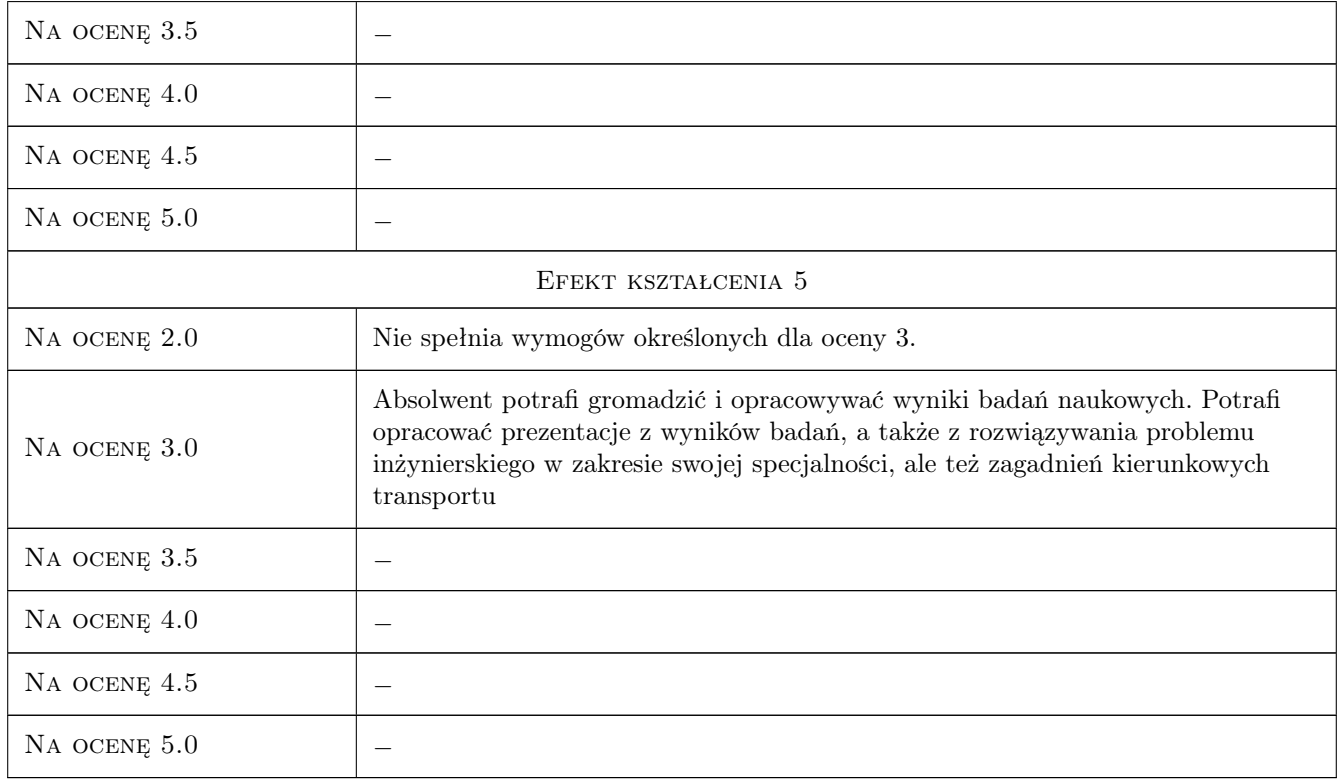

### 10 Macierz realizacji przedmiotu

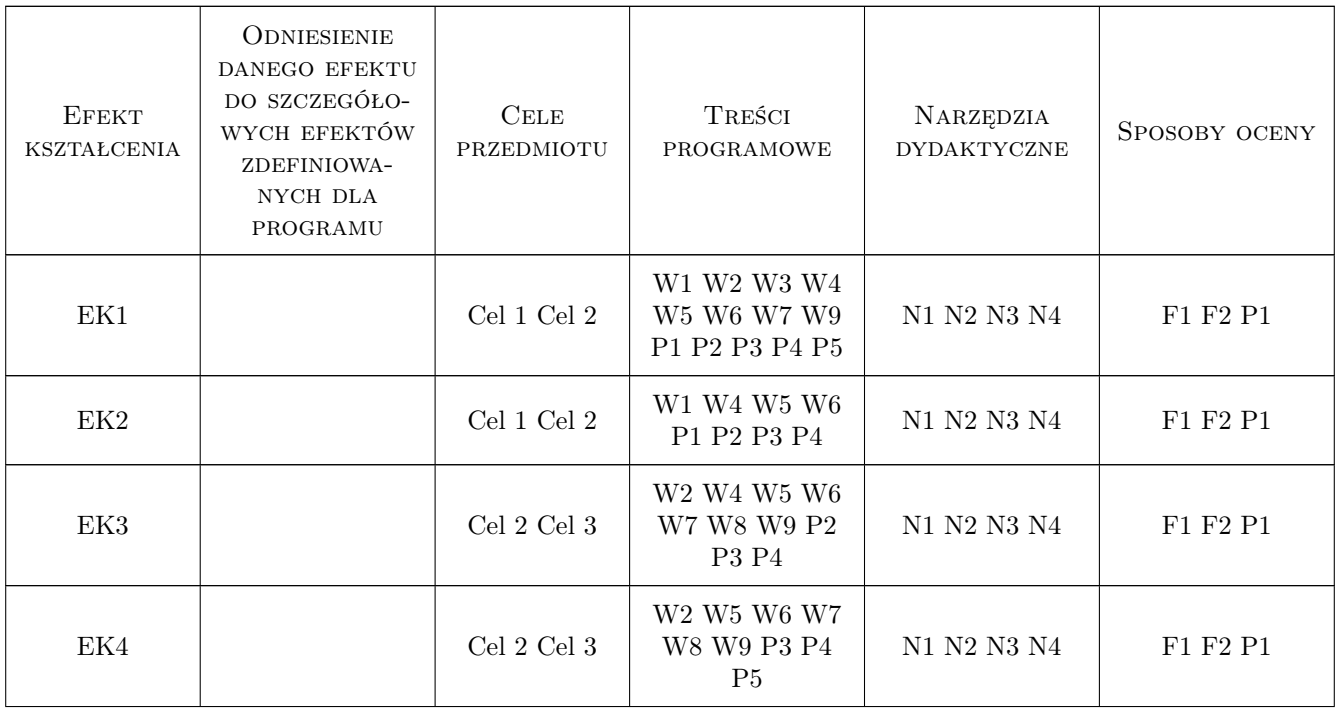

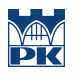

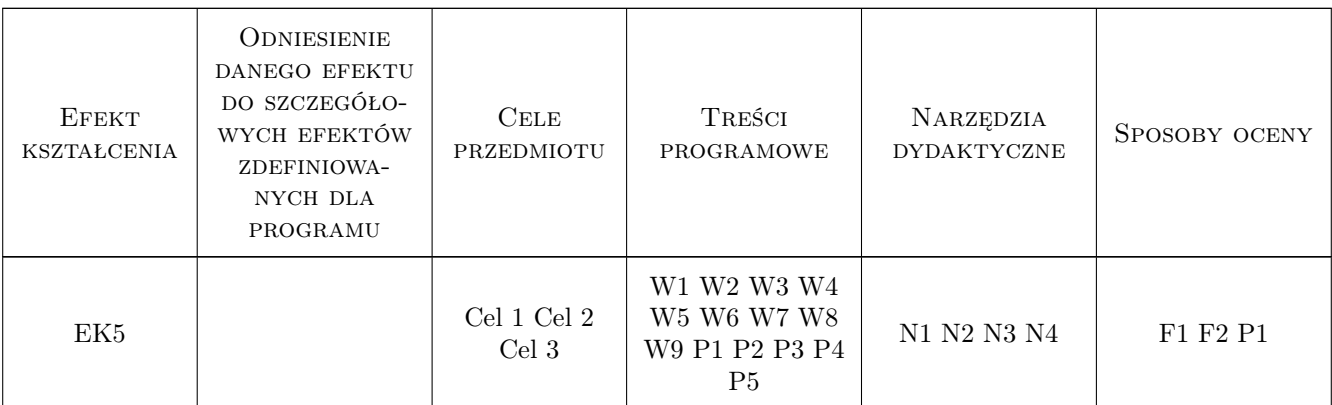

### 11 Wykaz literatury

#### Literatura podstawowa

[1 ] Autor Chmielewski T., Zembaty Z. — Tytuł Podstawy dynamiki budowli, Miejscowość Warszawa, 1998, Wydawnictwo Arkady

#### Literatura uzupełniająca

[1 ] Autor Łaczek S. — Tytuł Przykłady analizy konstrukcji w systemie MES Ansys-Workbench v.12.1, Miejscowość Kraków, 2012, Wydawnictwo PK

#### Literatura dodatkowa

[1 ] Autor Cywinski Z. — Tytuł Mechanika budowli w zadaniach, t1, t2, Miejscowość Poznań, 1984, Wydawnictwo PWN

### 12 Informacje o nauczycielach akademickich

#### Osoba odpowiedzialna za kartę

dr inż. Stefan, Sławomir Chwastek (kontakt: stefan.chwastek@pk.edu.pl)

#### Osoby prowadzące przedmiot

- 1 Tytuł dr inż. Imię Stefan Nazwisko Chwastek (kontakt: stefan.chwastek@mech.pk.edu.pl)
- 2 Tytuł dr inż. Imię Wiesław Nazwisko Cichocki (kontakt: pmcichoc@cyf-kr.edu.pl)
- 3 Tytuł dr inż. Imię Zygmunt Nazwisko Dziechciowski (kontakt: dziechci@mech.pk.edu.pl)
- 4 Tytuł mgr inż. Imię Witold Nazwisko Trzaska (kontakt: wtrzaska@mech.pk.edu.pl)

### 13 Zatwierdzenie karty przedmiotu do realizacji

(miejscowość, data) (odpowiedzialny za przedmiot) (dziekan)

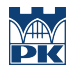

PRZYJMUJĘ DO REALIZACJI (data i podpisy osób prowadzących przedmiot)

. . .